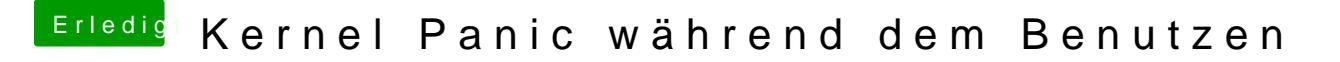

Beitrag von sido190 vom 2. September 2019, 16:16

3 mal AppleUSBXHCI drin bei Kexts2Patch ? und dann für 3 unterschiedliche